# **Computers Programming Course 6**

Iulian Năstac

#### Recap from previous course **Data types**

- four basic arithmetic type specifiers:
	- char
	- int
	- float
	- double
	- void
- optional specifiers:
	- signed,
	- –unsigned
	- short
	- –long

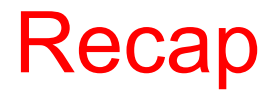

#### **Variables**

• **Variables** are simply names used to refer to some location in memory.

- • Types of variables:
	- Local variables
	- Global variables

#### Recap **A more comprehensive classification**

#### • **Automatic variables**

- variables which are allocated and deallocated automatically when program flow enters and leaves the variable's context
- An automatic variable is a variable defined inside a function block

#### • **External variables**

variable defined outside any function block

#### • **Static local variables**

 variables that have been allocated statically — whose lifetime extends across the entire run of the program

#### •**Register variables**

 register allocation is the process of assigning a large number of target program variables onto a small number of CPU registers

#### Recap

#### Standard I/O routines

- •are substitute for missing of I/O instructions
- • C programming language provides many standard library functions for input and output.
- • These functions make up the bulk of the C standard library header <stdio.h> (also in <conio.h> and <stdlib.h>)

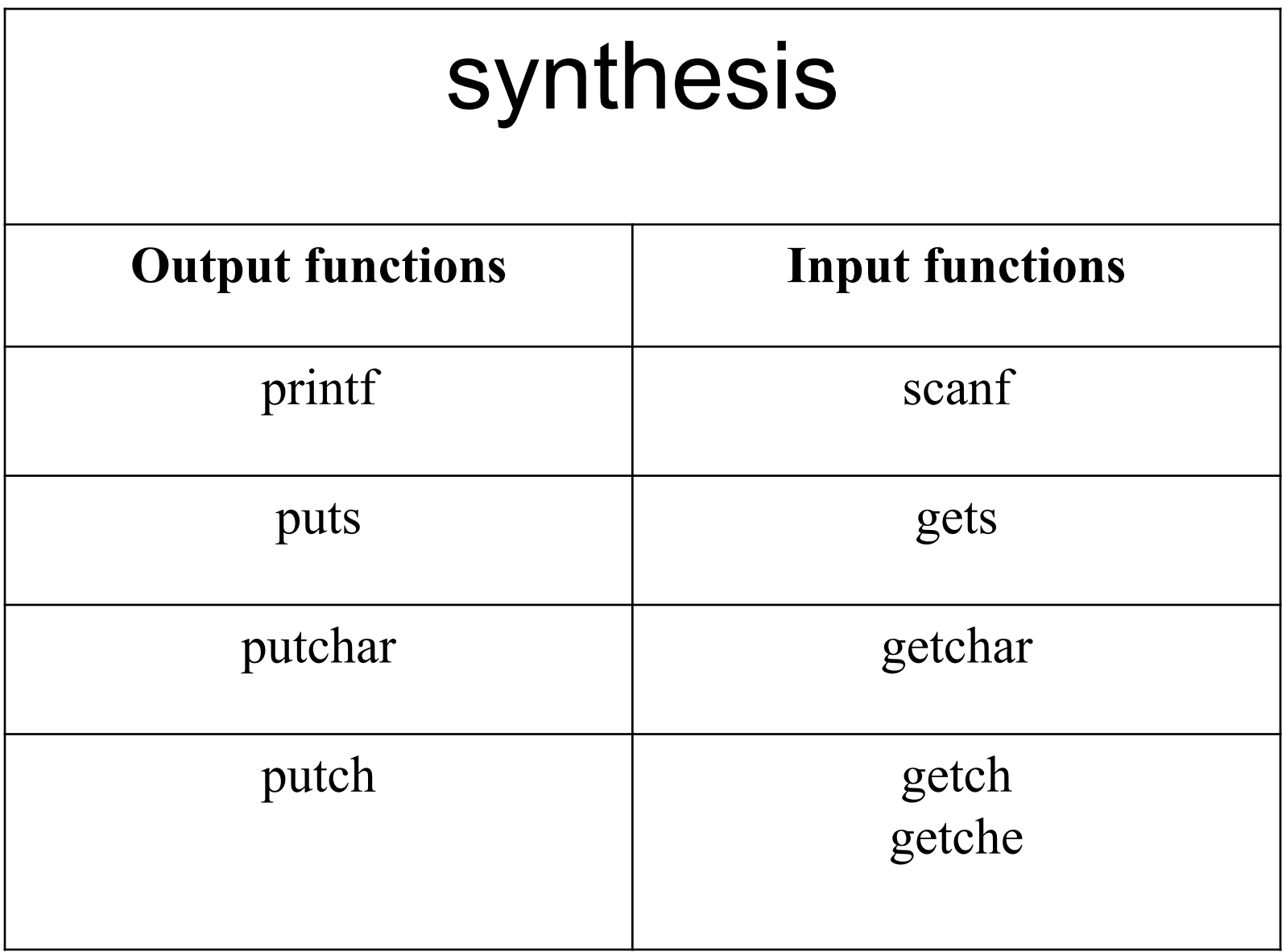

#### Recap

#### **Expressions**

- An expression in a programming language is a combination of explicit values, constants, variables, operators, and functions that are interpreted according to the particular rules of precedence and of association for a particular programming language, which computes and then produces another value.
- This process, like for mathematical expressions, is called evaluation.
- The value can be of various types, such as numerical, string, and logical.

# **Operators in C**

- Programming languages typically support a set of operators, which differ in the calling of syntax and/or the argument passing mode from the language's functions.
- • C programming language contains a fixed number of built-in operators.

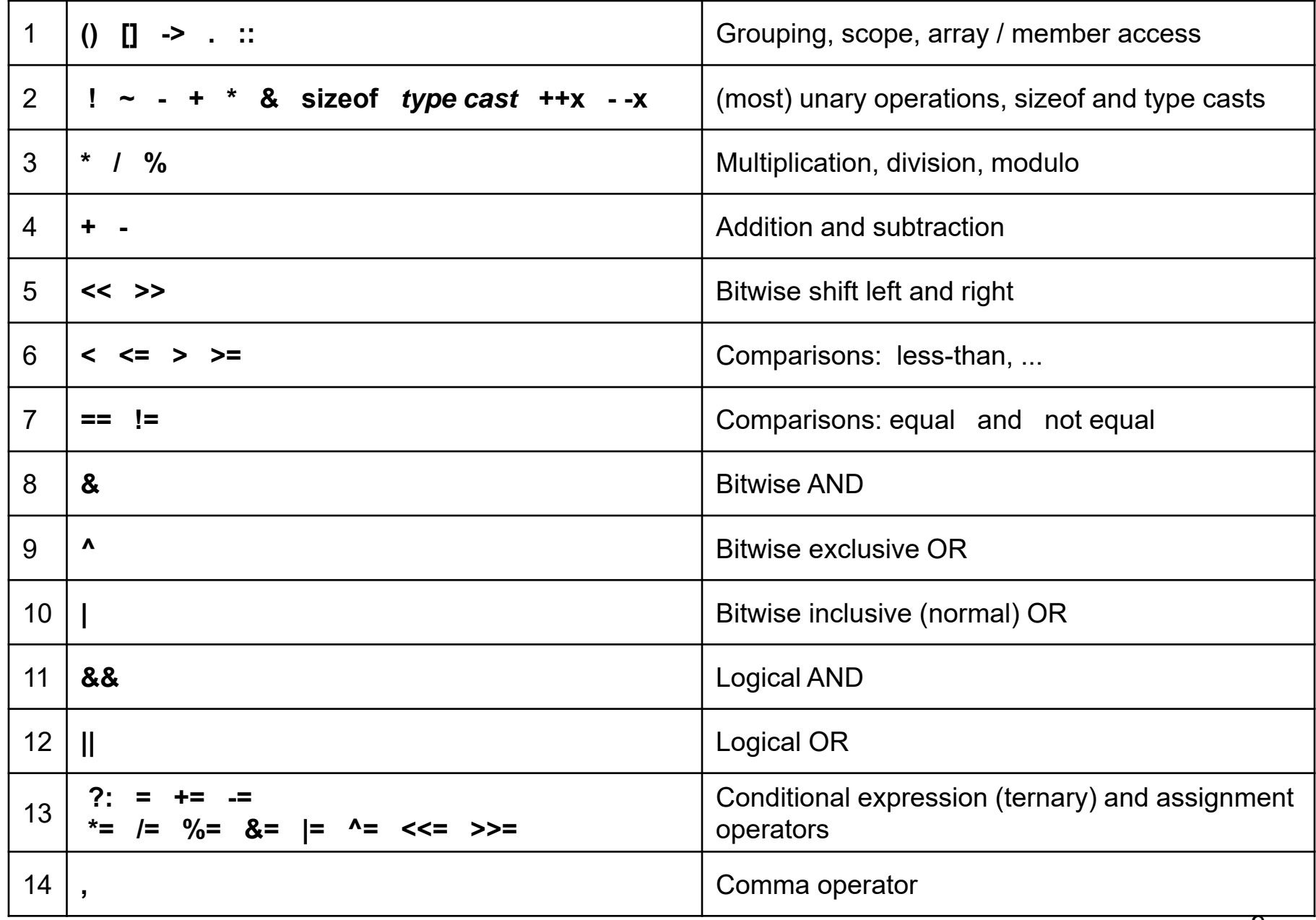

#### 1. Brackets and data structure operators in C

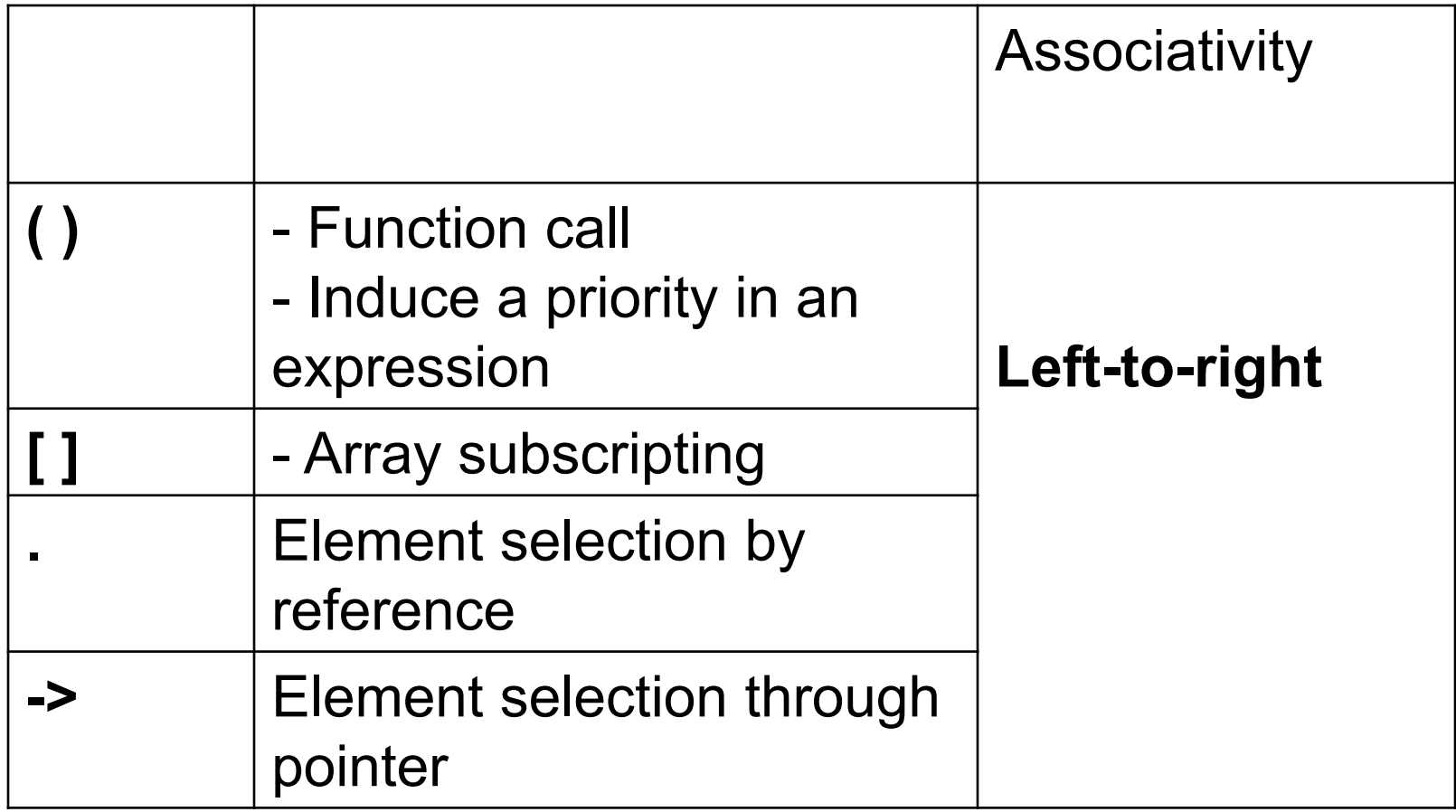

# 2. **Unary Operators**

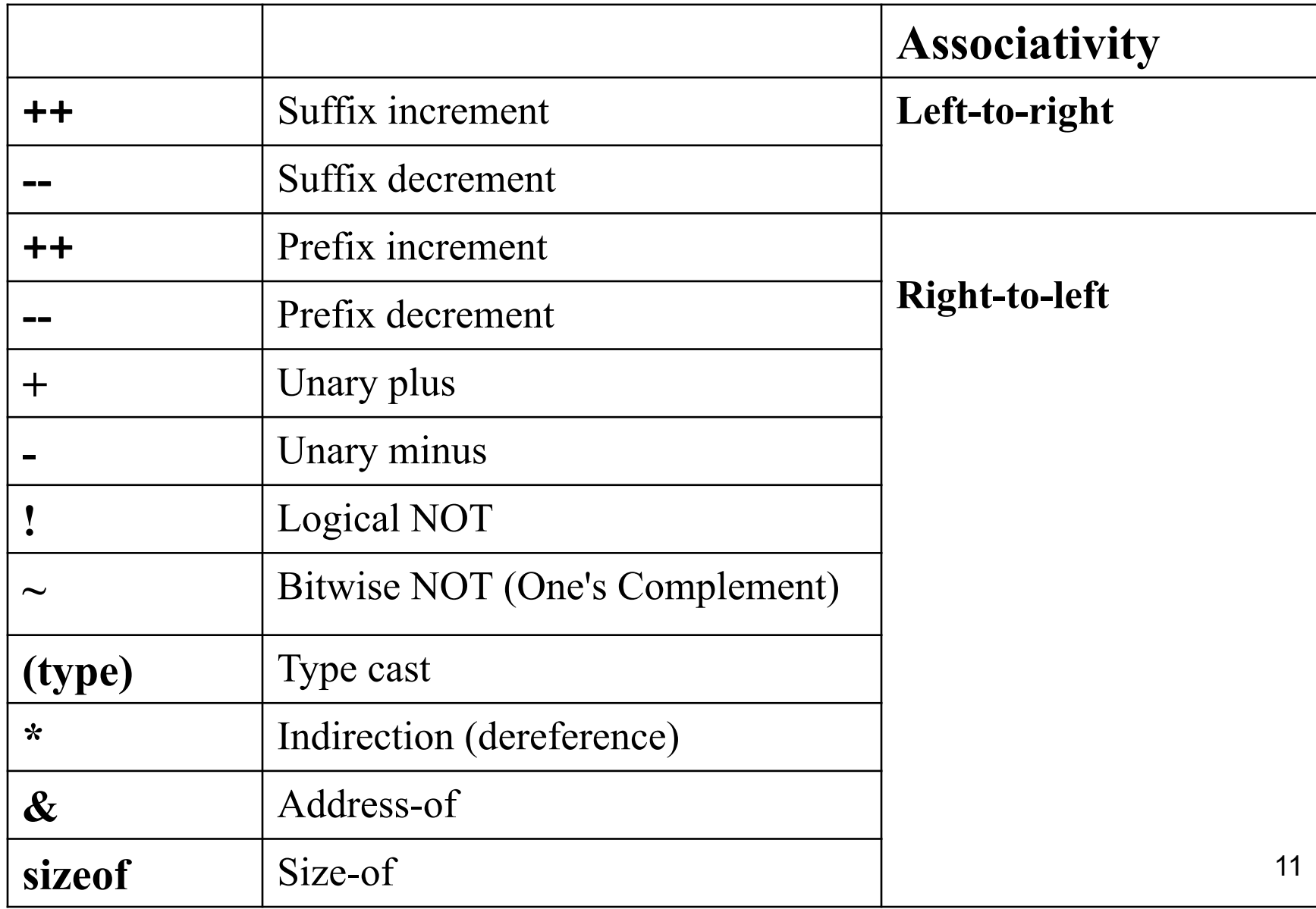

## 3. **Multiplication operators**

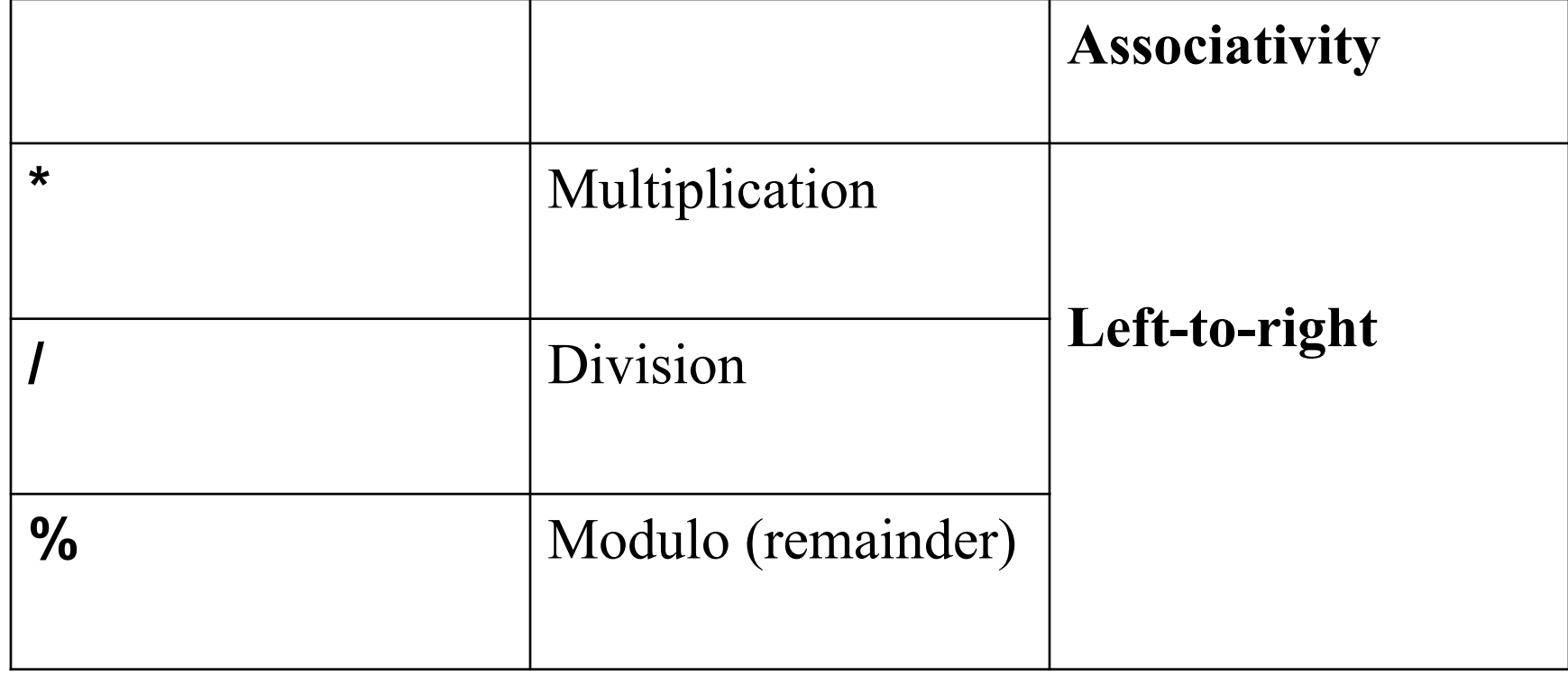

#### Example:

*int a,b; int E1, E2 ;* 

*…. E1 = (a/b)\*b ;*

*E2 = (a/b)\*b + a%b* ;

### 4. **Additive operators**

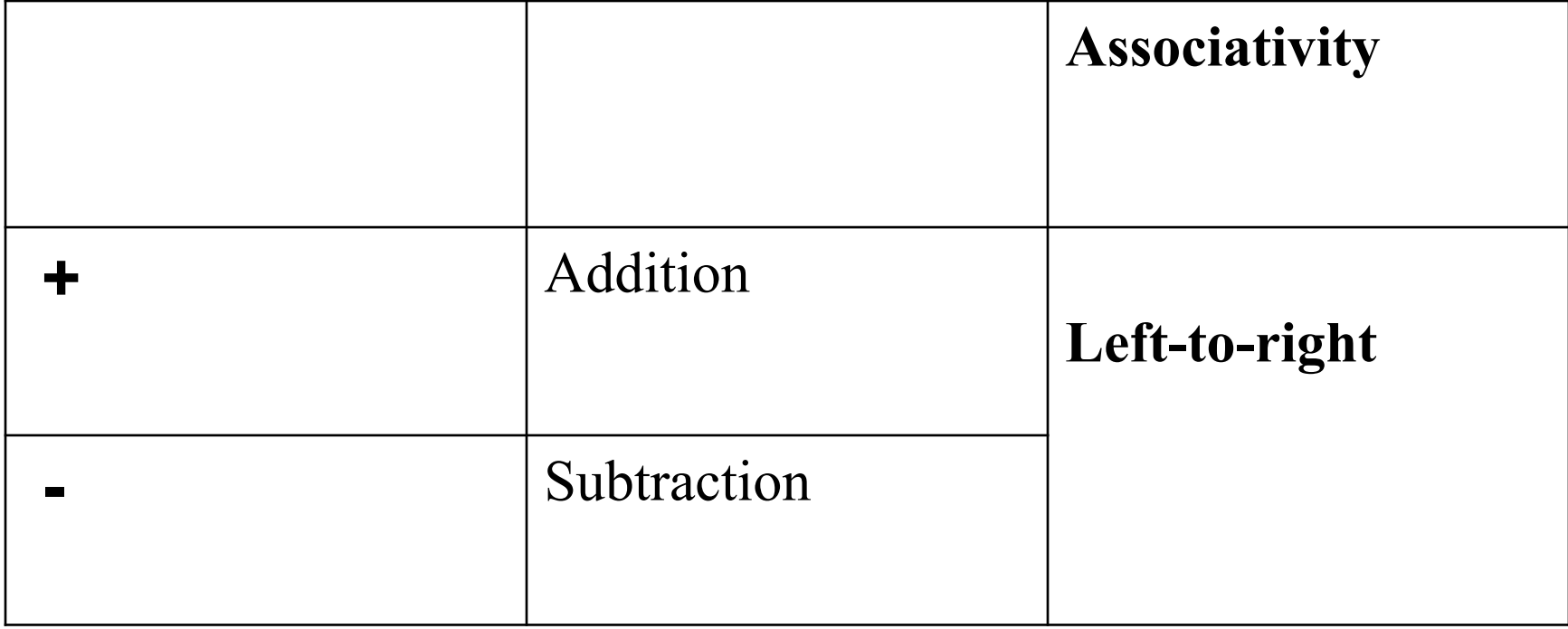

# 5. **Shifting operators**

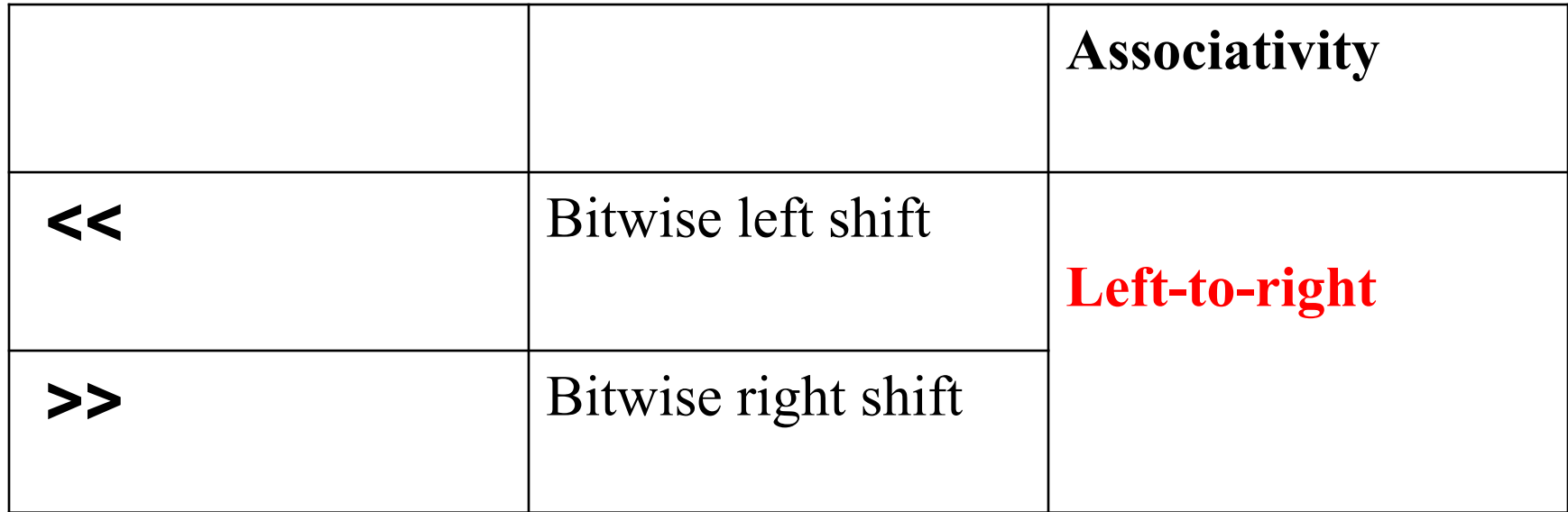

**Ex**.:  $x = y \ll 2$ ;

assigns *<sup>x</sup>* the result of shifting *y* to the left by two bits.

#### Notes:

**<<** shift to the left (the left operand) with a number of binary positions indicated by the right operand

**>>** shift to the right (the left operand) with a number of binary positions indicated by the right operand

- -The remaining bits become **0**
- -The left operand must be integer
- -The right operand is converted to integer  $_{16}$

### 6. **Relational operators**

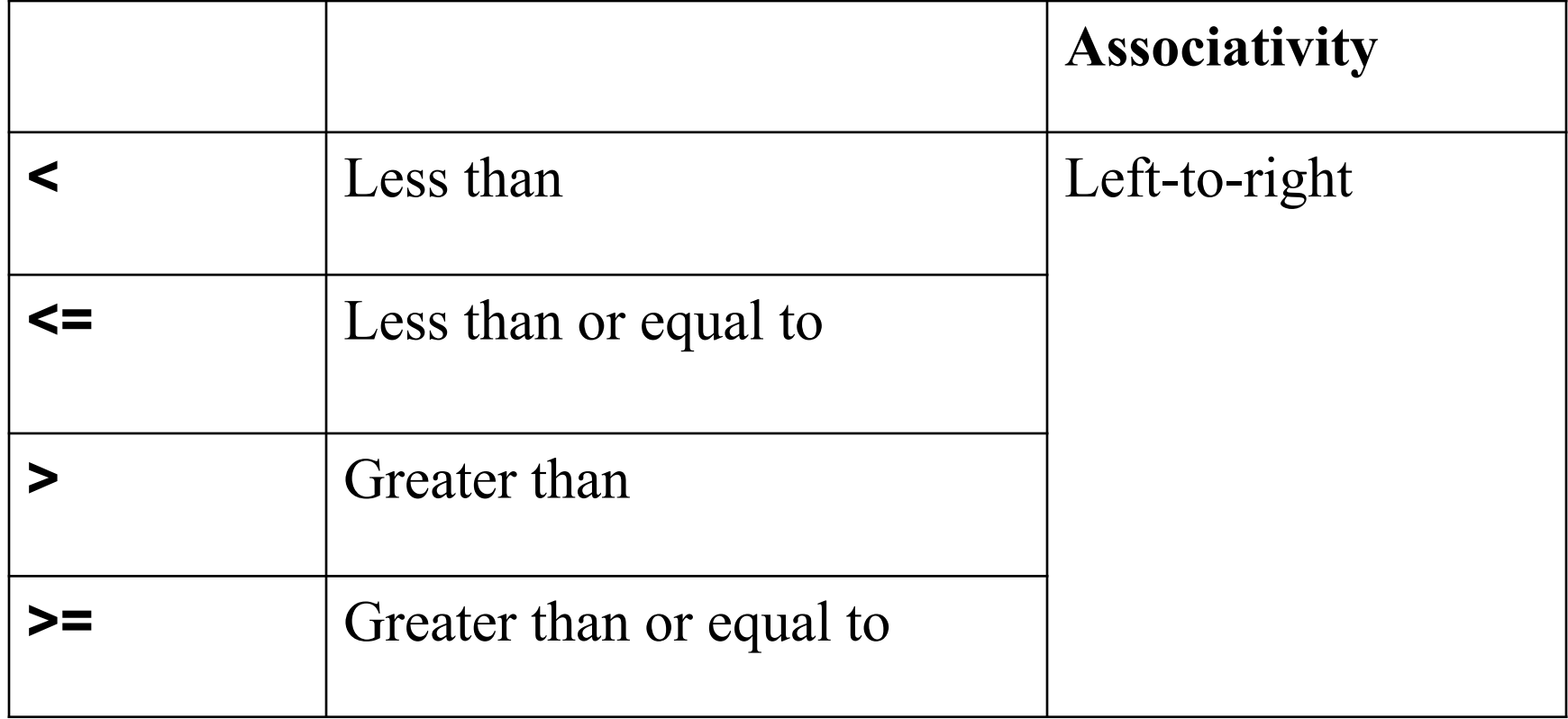

# 7. **Equality operators**

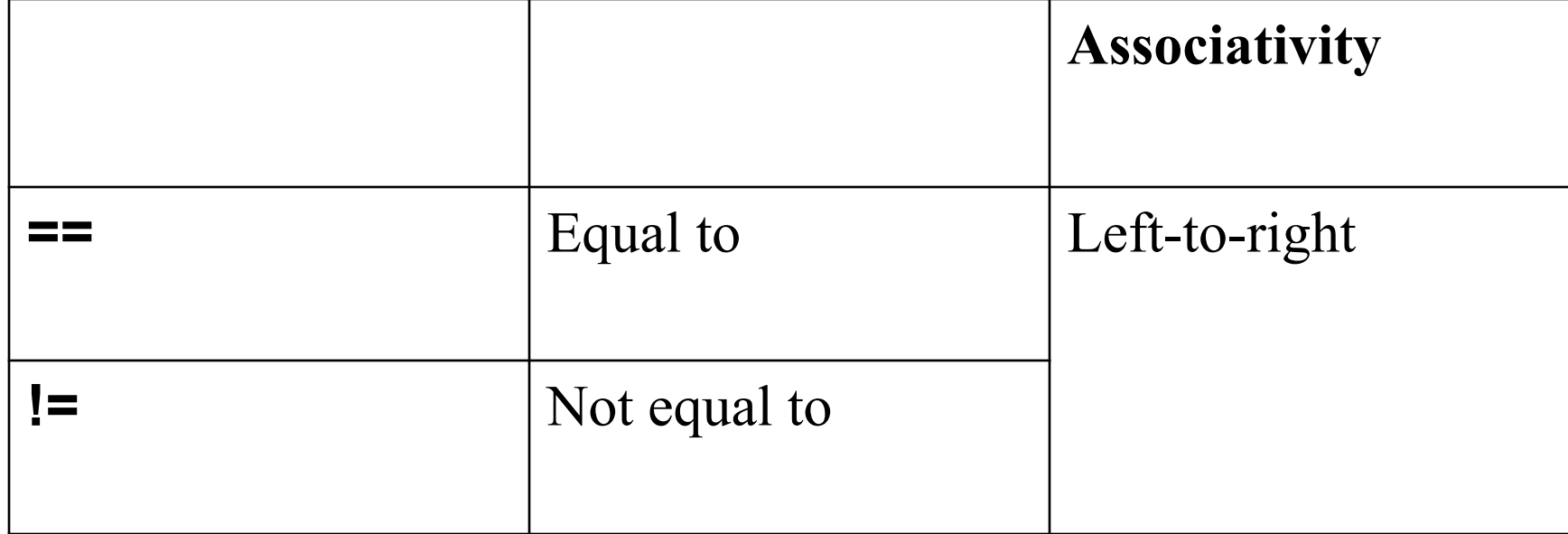

### 8. **Logic bit operators**

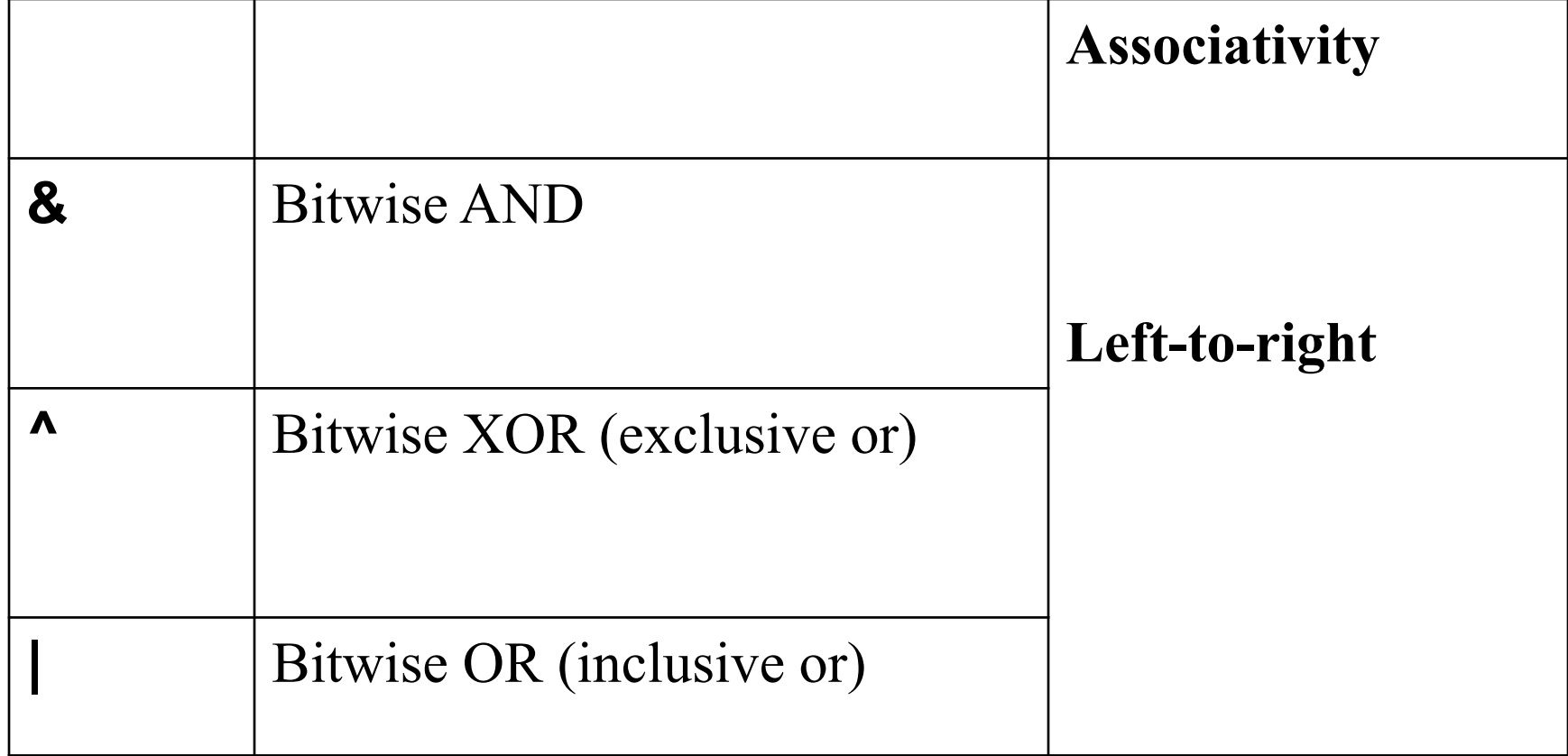

## 9. **Logic operators**

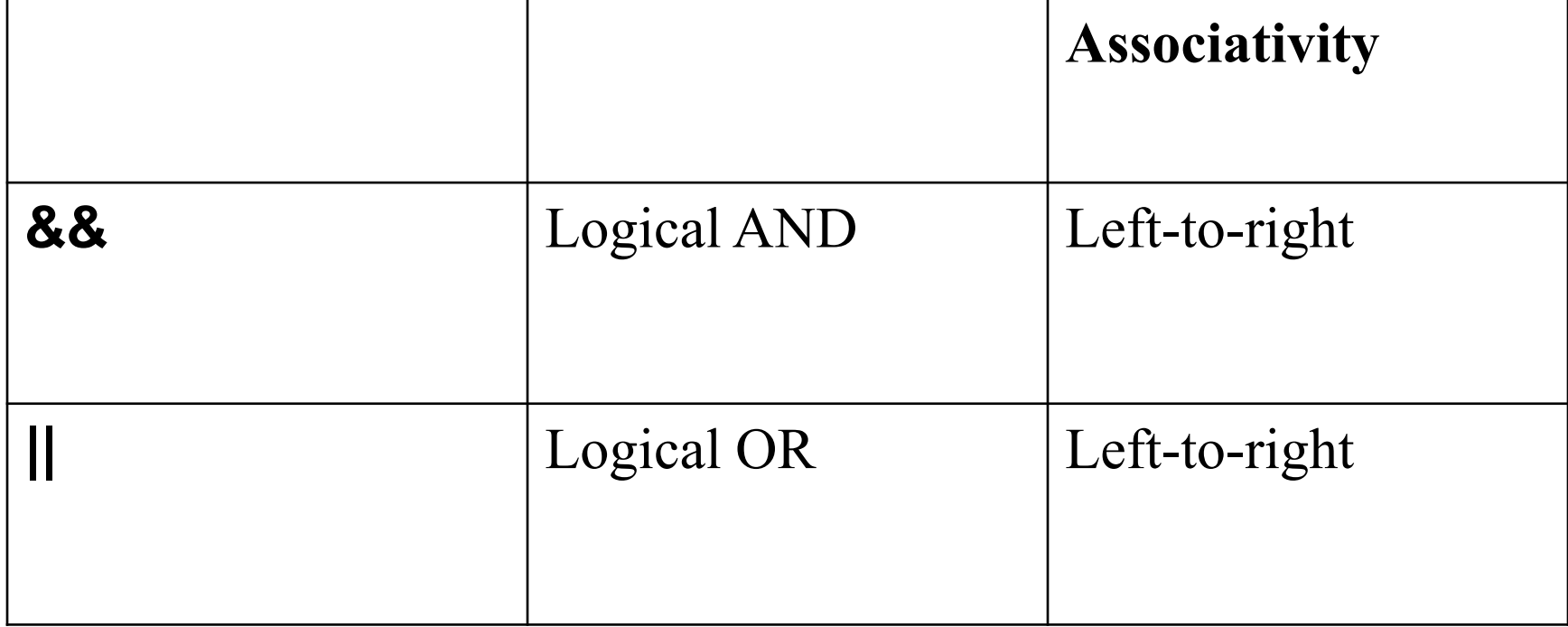

## 10. **Conditional operator**

•In C programming, …**? ... : …** is a ternary operator

Format:

```
condition ? value_if_true : value_if_false
```
- The *condition* is evaluated *true* or *false* as a Boolean expression
- associativity: **Right-to-Left**
- Ex.:

variable = condition **?** value\_if\_true **:** value\_if\_false ;

The **? :** operator is similar, in a way, with conditional expressions (*if-then-else* format).

### Note:

• One should ensures the right syntax of an expression that contains conditional operators.

For example:

*E = ET1 ? (ET2 ? e1 : e2) : e3;*

is written in the right way, while

```
E = ET1 ? e1 : ET2 ? e2 : e3;
is confusing.
```
# 11. **Assignment operators**

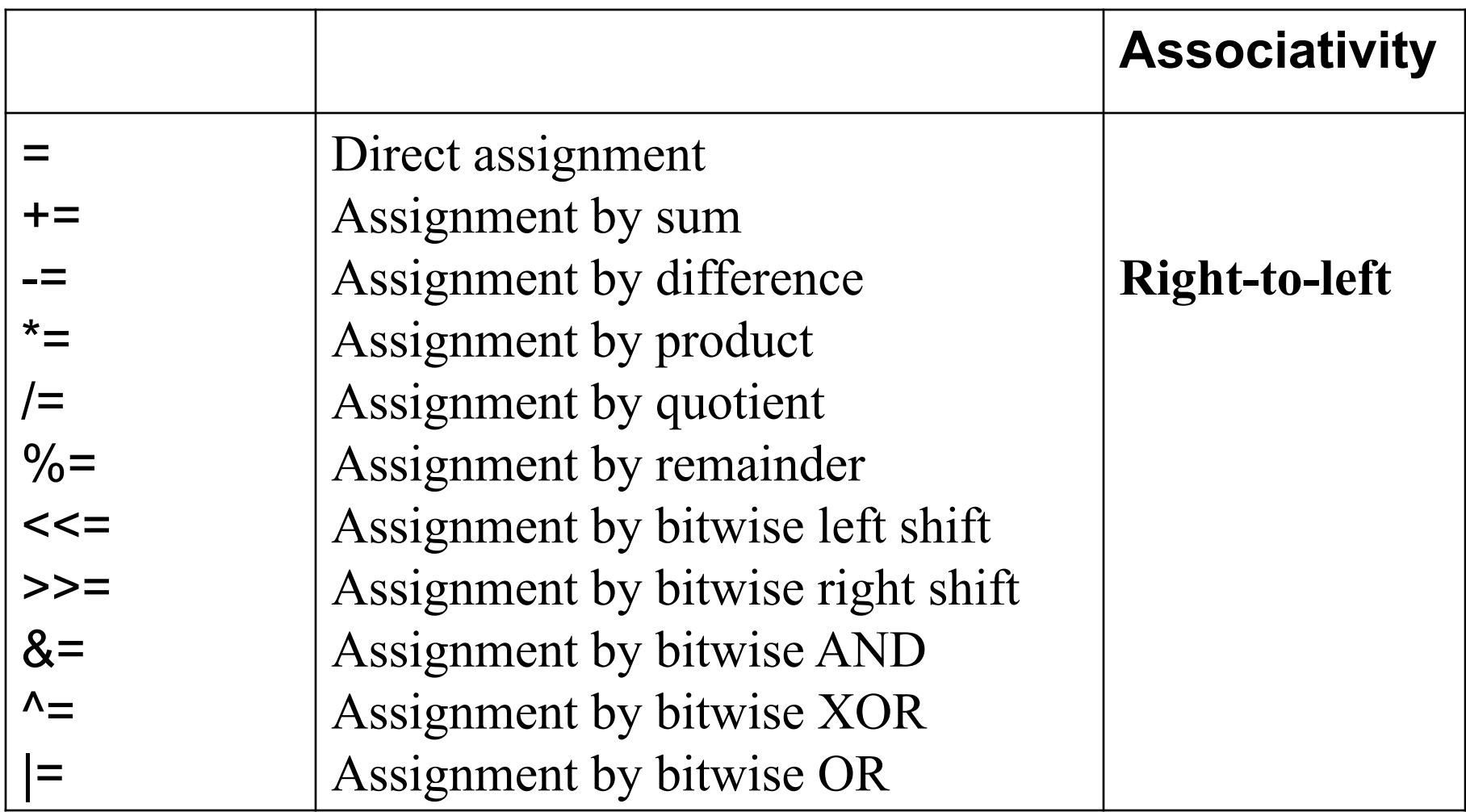

### 12. **Comma**

- **comma acts as separator between function parameters or variables**
- **associativity: Left-to-right**

Note that comma cannot be used in indexing multidimensional array

Ex.: the code A[i, j] evaluates to A[j] with the i discarded, instead of the correct A[i][j]

#### The design of a program includes several steps

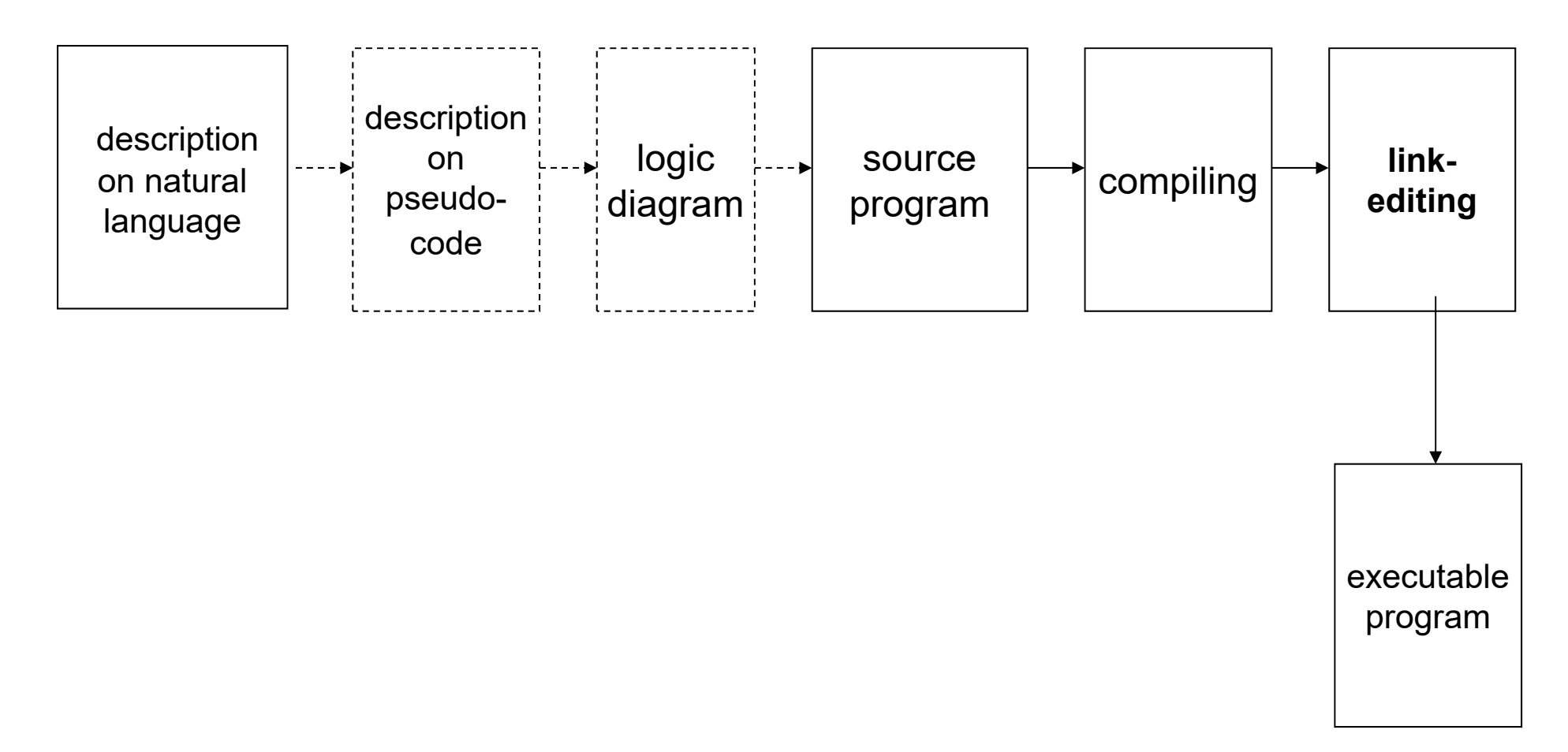

### **Flow chart** (logic diagram)

- A **flow chart** is a schematic representation of an algorithm or a process, or the step-bystep solution of a problem.
- Flow charts use suitably annotated geometric figures connected by flow lines for the purpose of designing or documenting a process or program.

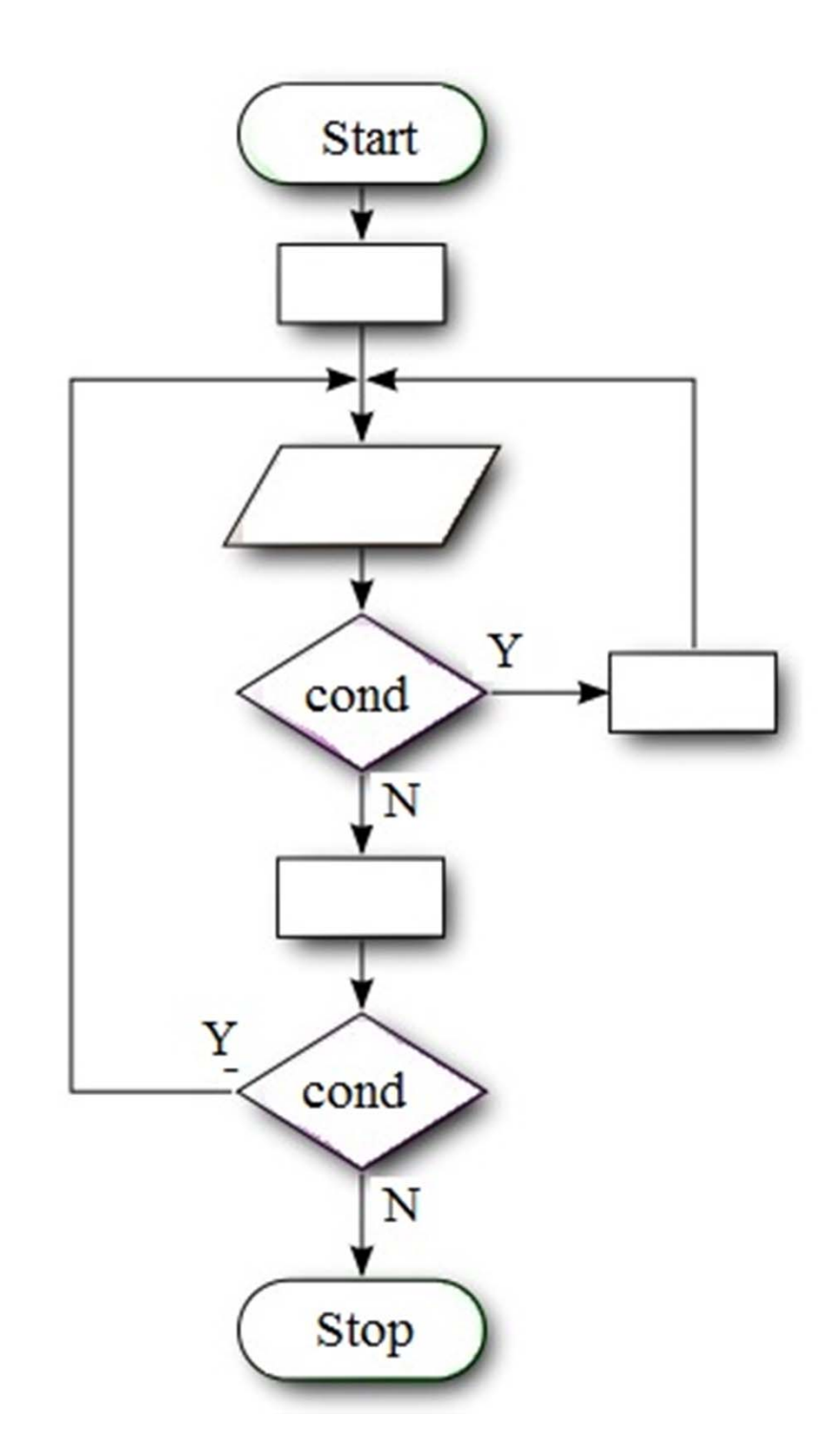

#### A typical flowchart may have the following kinds of symbols:

- $\bullet$  **Start** and **Stop** symbols - represented as circles, ovals or rounded (fillet) rectangles.
- • **Arrows** - showing "flow of control". An arrow coming from one symbol and ending at another symbol represents that control passes to the symbol the arrow points to.
- •**Generic processing steps** -represented as rectangles.
- $\bullet$ **Input/Output** - represented as a parallelogram.
- $\bullet$  **Conditional or decision** -represented as a diamond (rhombus) showing where a decision is necessary, commonly a Yes/No question or True/False test.

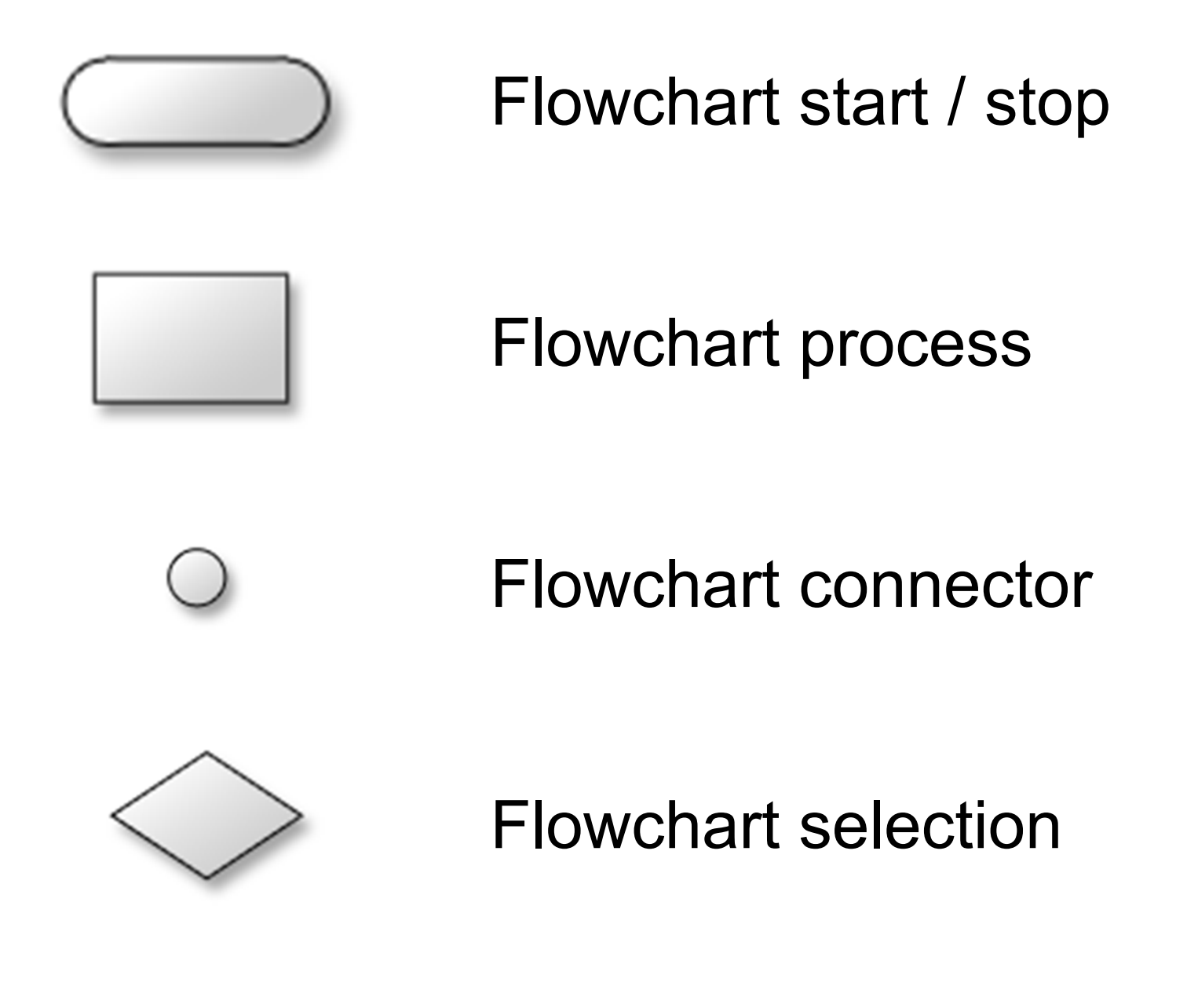

Flow line

#### Flowchart Symbol Cheat Sheet

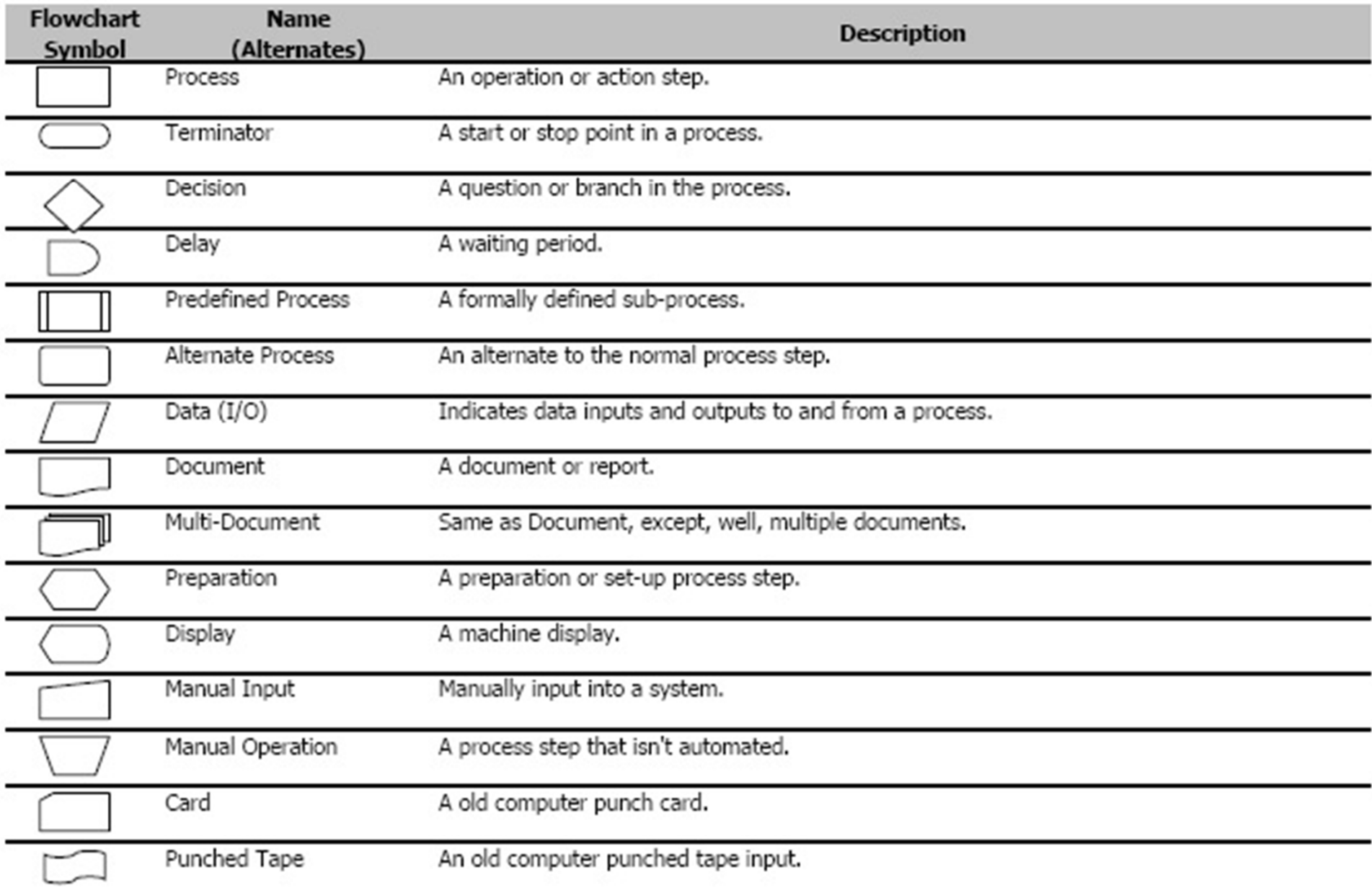

#### Flowchart Symbol Cheat Sheet

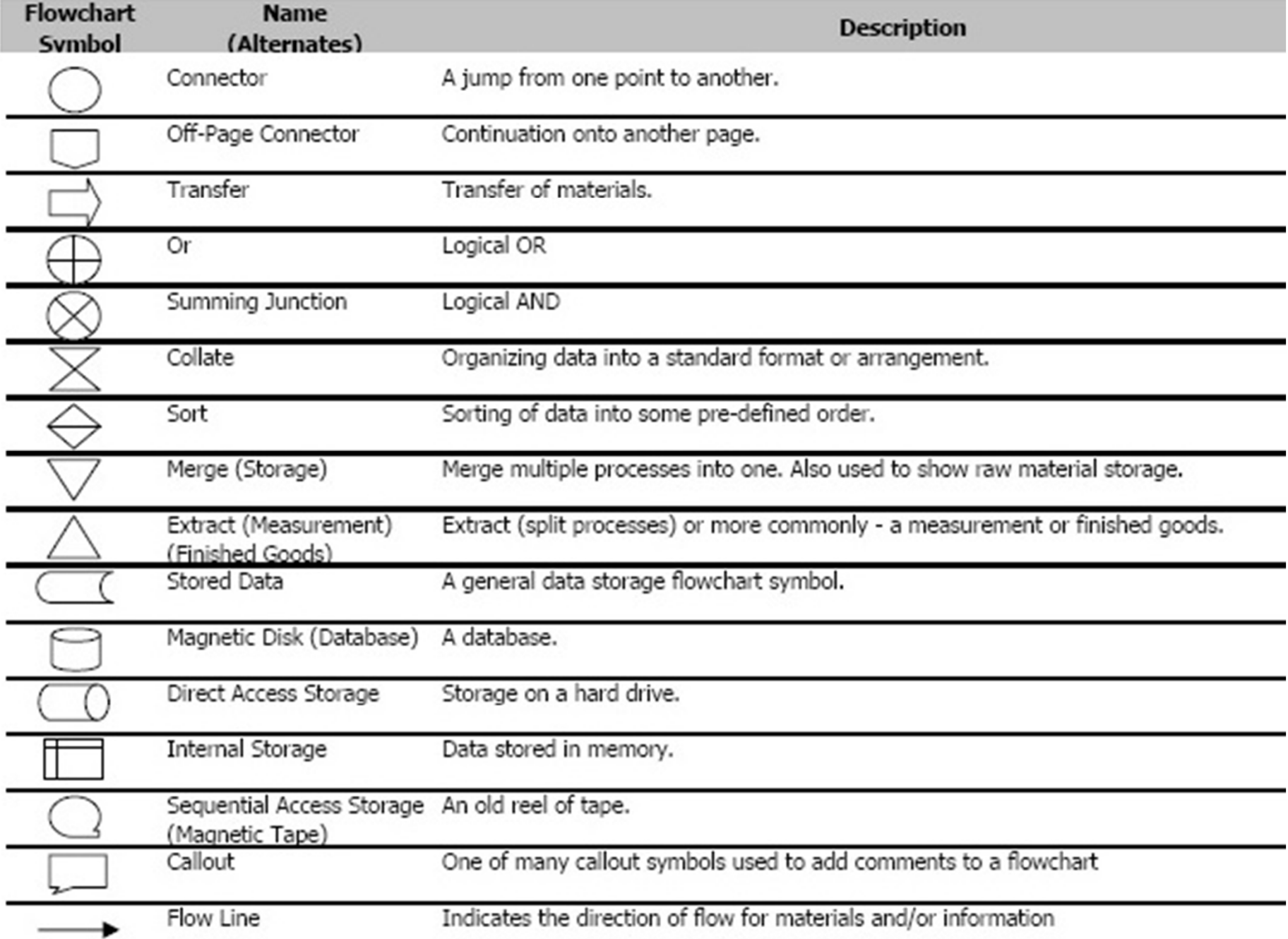

#### **Pseudocode**

- **Pseudocode** is an informal high-level description of the operating principle of a computer program or other algorithm.
- No standard for pseudocode syntax exists, as a program in pseudocode is not an executable program.
- A programmer who needs to implement a specific algorithm, especially an unfamiliar one, will often start with a pseudocode description, and then "translate" that description into the target programming language and modify it to interact correctly with the rest of the program.

#### Pseudocode may vary widely in style

- • Since, pseudocode generally does not actually obey the syntax rules of any particular language, there is no systematic standard form.
- Popular syntax sources include Pascal, BASIC, C, C++, Java, Lisp, and ALGOL. Variable declarations are typically omitted.

### C style pseudo code

void function fizzbuzz

for (i = 1; i<=100; i++)

{ set print\_number to true;

if i is divisible by 3

print "Fizz" ;

set print\_number to false;

if i is divisible by 5

print "Buzz";

set print\_number to false;

if print\_number, print i;

print a newline;

}

# **Instructions (Flow Control)**

- • There are several flow control statements in C programming language.
- • Basically, C instructions can be organized as:
	- Selection instructions
	- –Loop instructions
	- Jump instructions
	- Label instructions
	- –Expression instructions
	- Block instructions